# Максимизировать сумму XOR

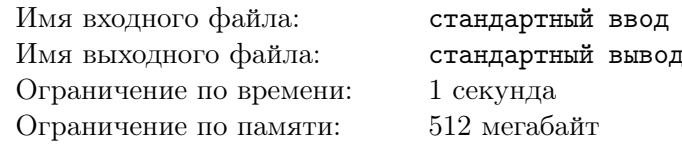

Будем обозначать как  $\oplus$  операцию побитового «исключающего или» для целых чисел. В языках программирования  $C++$  и Java она обозначается символом « $\rightarrow$ », в паскале и Python — ключевым словом «хот». Например,  $9 \oplus 3 = 1001_2 \oplus 11_2 = 1010_2 = 10$ .

Даны два массива A и B длины n. Обозначим как  $X(A)$  для массива A результат вычисления побитового «исключающего или» от всех элеметов массива:  $X(A) = A_1 \oplus A_2 \oplus \ldots \oplus A_n$ . Аналогично, введем обозначение  $X(B) = B_1 \oplus B_2 \oplus \ldots \oplus B_n$ .

Для каждого *i* от 1 до *n* разрешается поменять местами элементы  $A_i$  и  $B_i$ . Необходимо определить, какие из этих обменов надо сделать, чтобы максимизировать сумму  $X(A) + X(B)$ .

# Формат входных данных

В первой строке входных данных находится число  $n-$  количество элементов  $(1 \leq n \leq 10^5)$ . В следующей строке находится *n* элементов массива  $A$  ( $0 \leq A_i \leq 10^{18}$ ). В следующей строке в таком же формате дан массив  $B$ .

### Формат выходных данных

В первой строке выведите максимальную возможную сумму и число  $k$  — количество необходимых обменов. В следующей строке выведите  $k$  различных чисел от 1 до  $n$  — индексы элементов, которые надо поменять.

### Пример

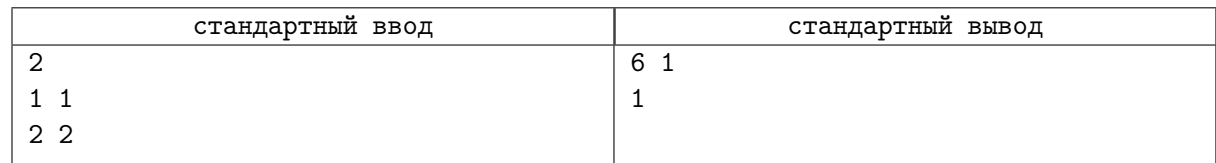

# Замечание

В примере после обмена массивы равны  $A = [2, 1]$  и  $B = [1, 2]$ , соответственно.  $X(A) = 2 \oplus 1 = 10_2 \oplus 1_2 = 11_2 = 3, X(B) = 3, X(A) + X(B) = 6.$